#### el móvil como cámara fotográfica.

Miércoles informáticos. 27 nov., 19:00 horas Javier Brun

#### Comparativa de las cámaras de algunos teléfonos (fuente: revista Computer Hoy)

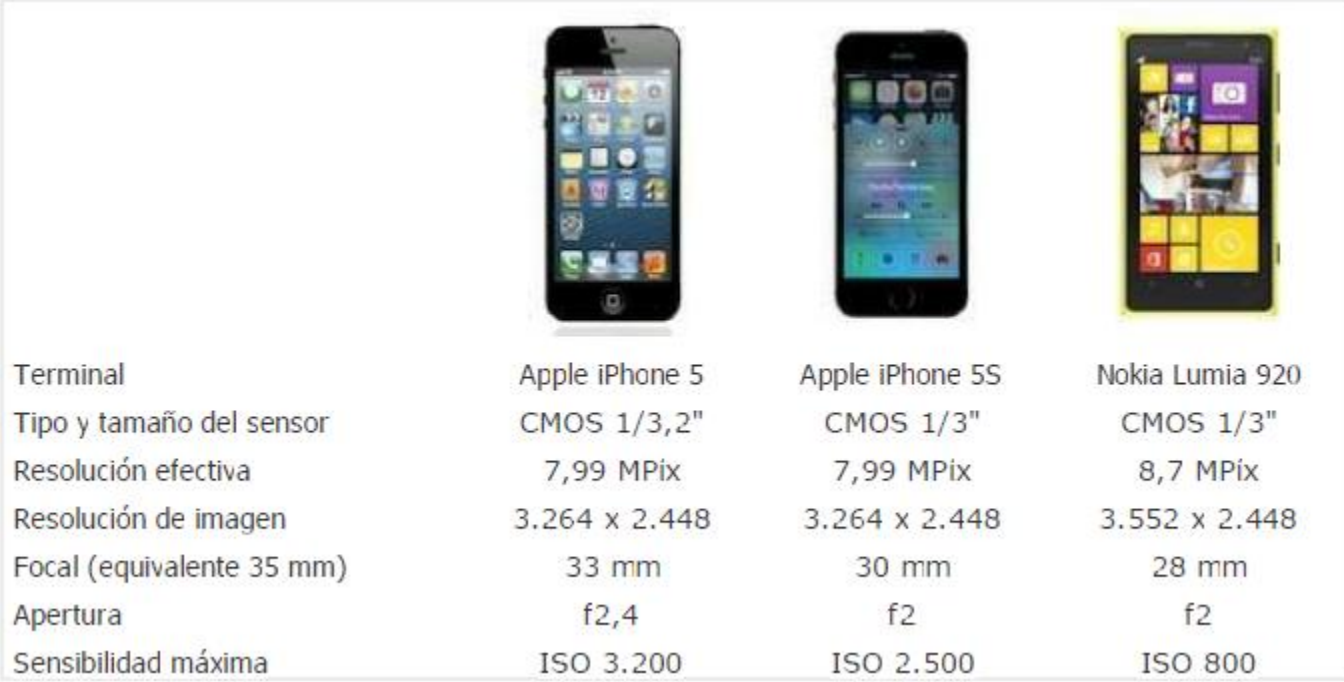

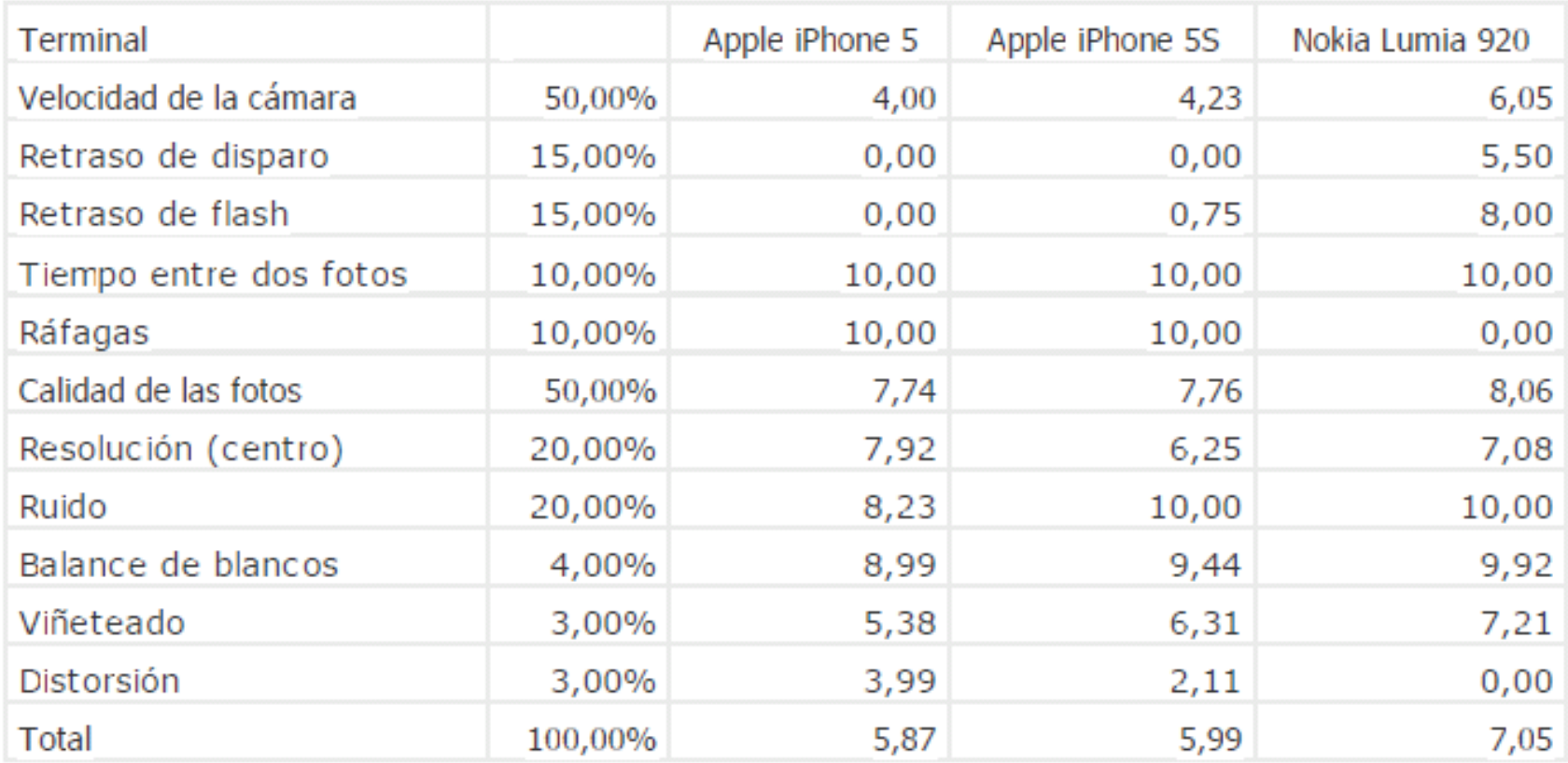

#### Comparativa de las cámaras de algunos teléfonos (2)

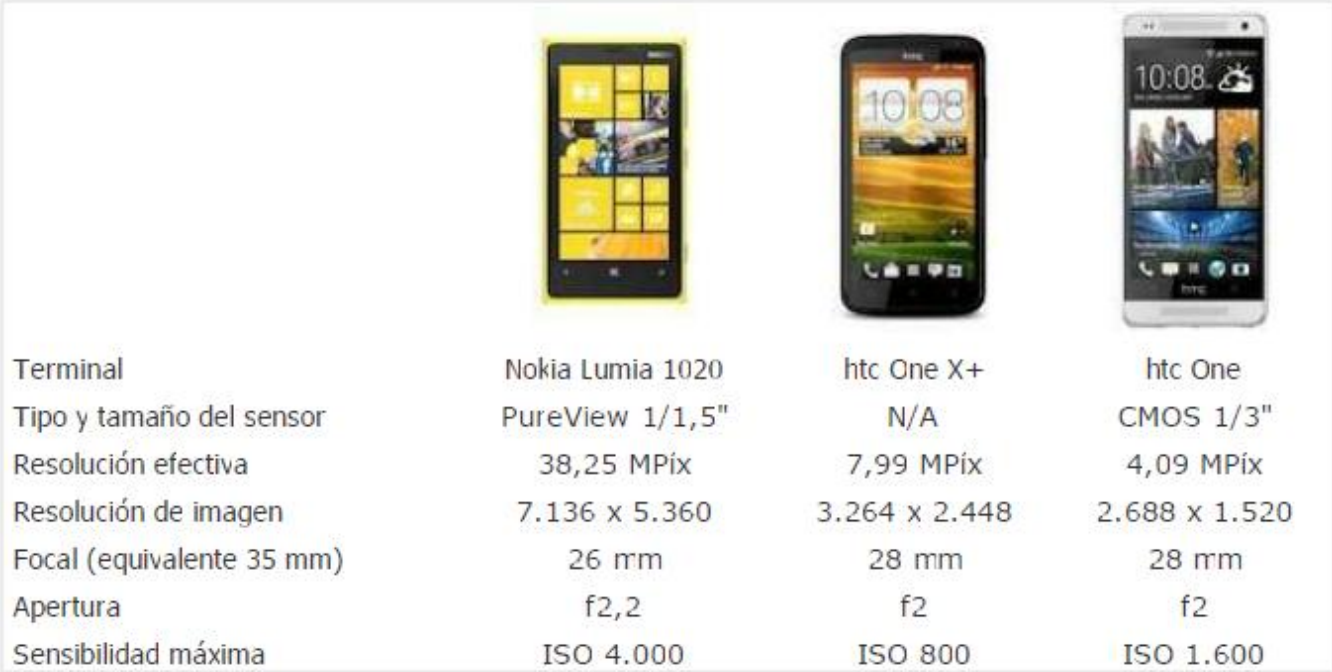

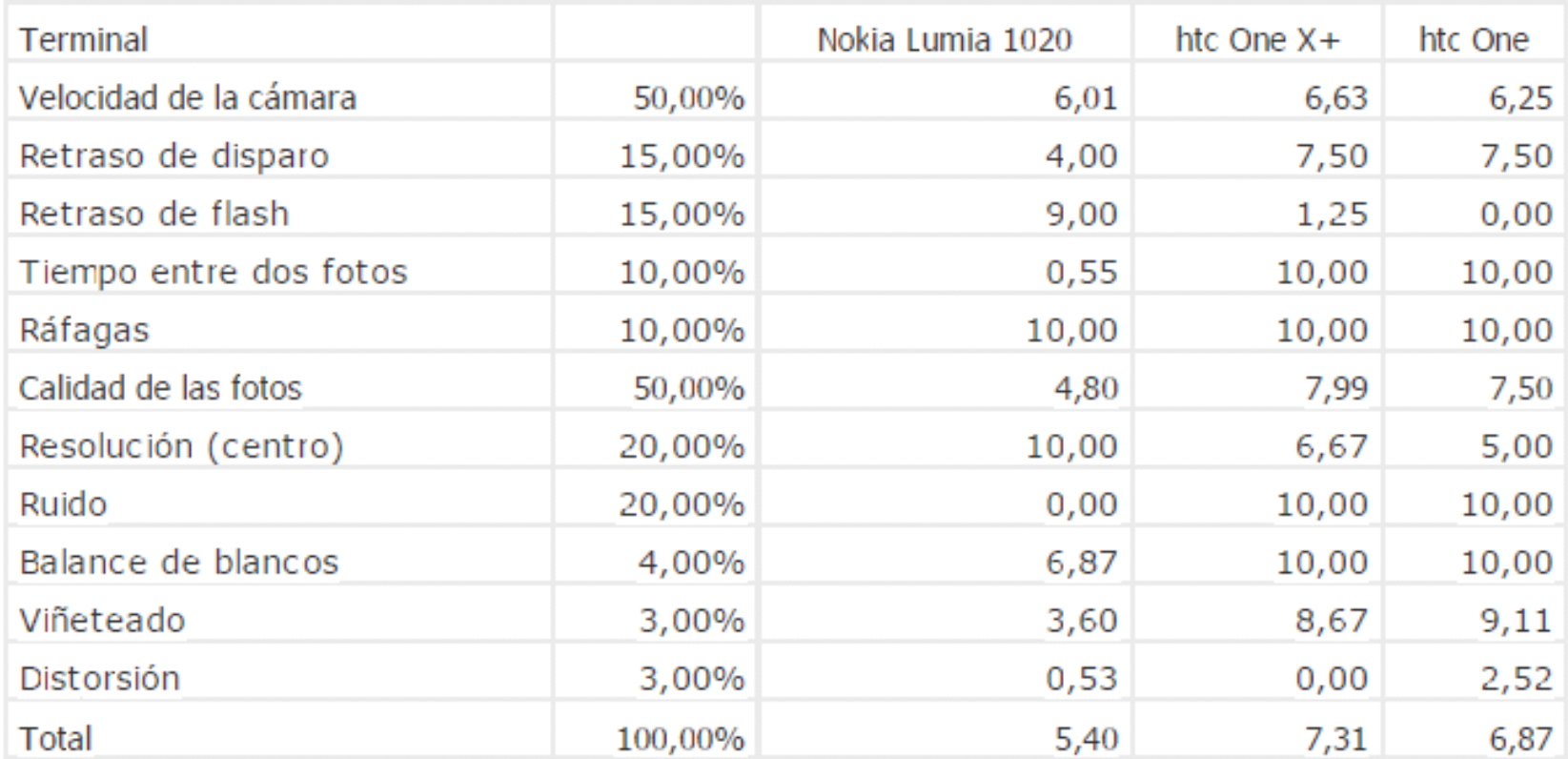

#### Comparativa de las cámaras de algunos teléfonos (3)

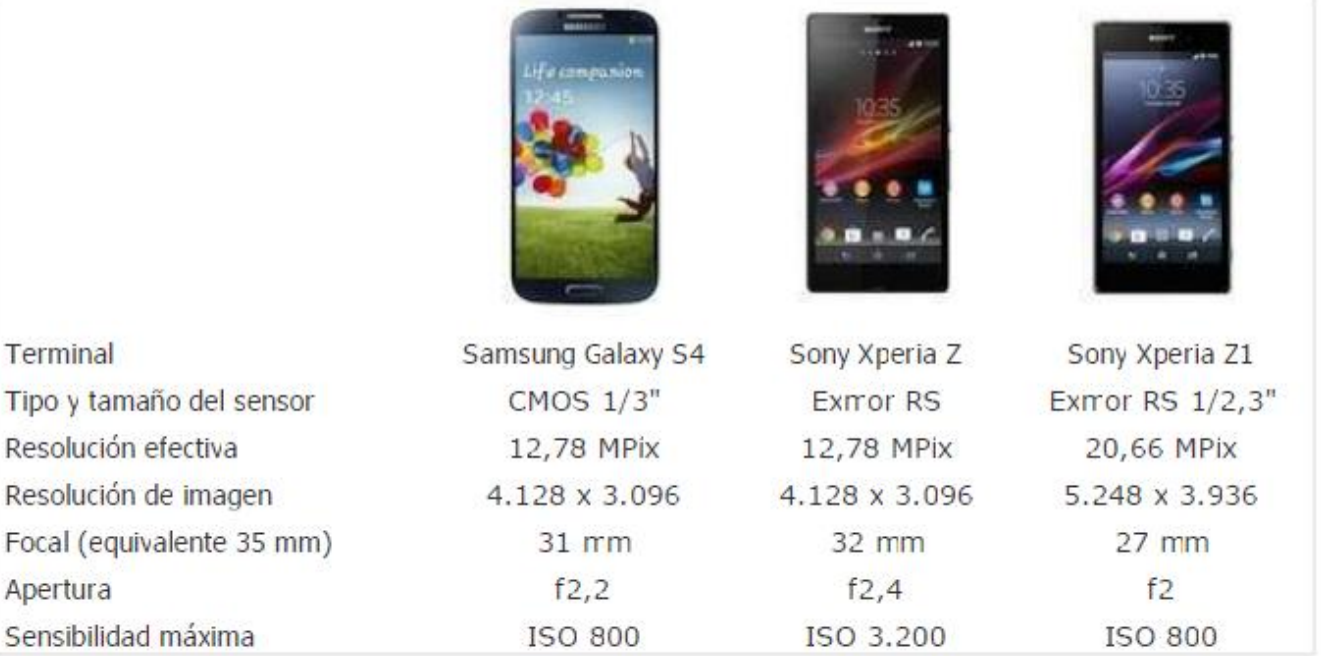

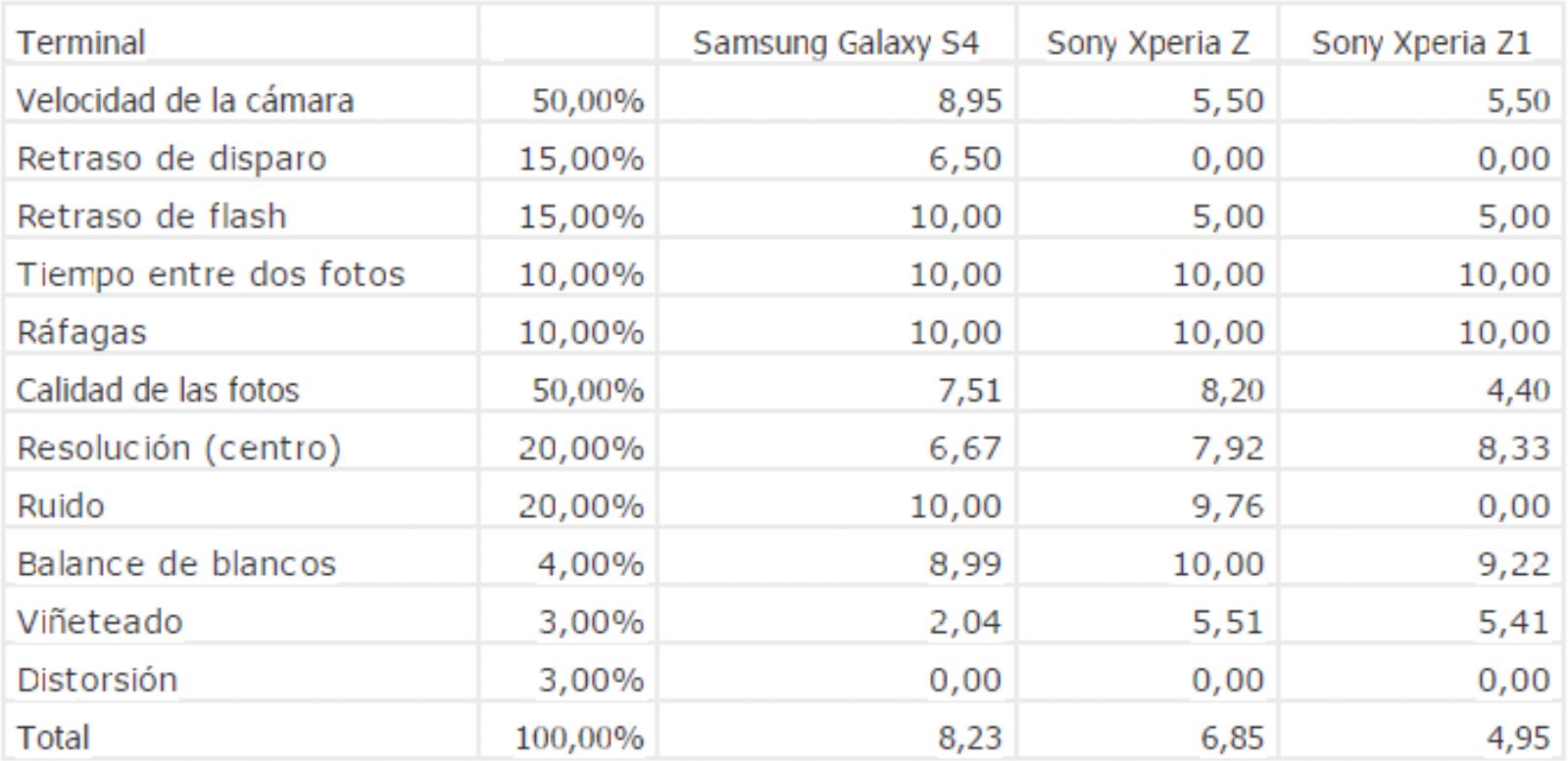

# ¿Qué hacemos con las fotos?

- 0. Hacer la foto (lógicamente, y antes mirar)
- 1. Seleccionarlas
	- Tirarla
	- Guardarla
- 2. Retocarla / mejorarla
- 3. Compartirla / Usarla
	- En redes sociales
	- Por correo electrónico…
- 4. Almacernarlas y ordenarlas
	- En un disco duro / CDs /...
	- En la nube
		- En privado
		- En público

## Algunas aplicaciones casi imprescindibles

- Instagram
- Flickr/Flickit
- Pano
- AutoStitch
- Photosynth
- Nightcap
- Snapseed
- PS Express
- ColorSplash

## El programa de la cámara del móvil es mejorable

• Nightcap (Iphone)

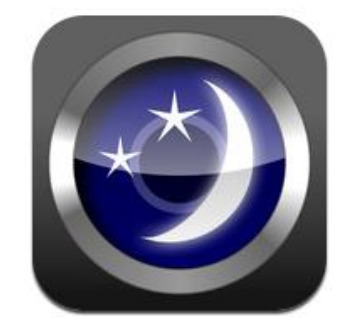

• Night Camera (android)

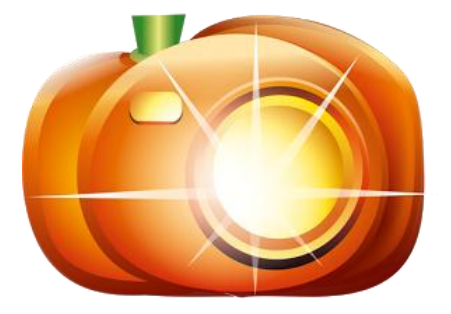

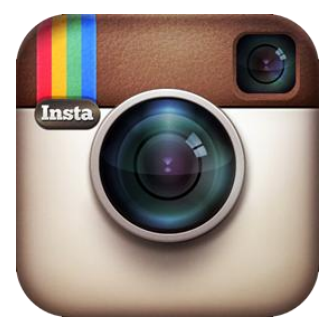

# Instagram (el *todo en uno*)

- Dispara, retoca, comparte y almacena
- Todo de manera intuitiva y con muy buenos resultados, incluso para las personas con poca experiencia.
- Es, sin duda, la referencia de quiénes empiezan y no quieren complicarse la vida.
- Recomendable usar una app Instaport, para descargar las imágenes y guardarlas, imprimirlas,…

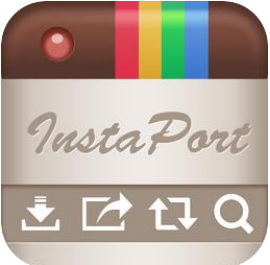

## El mundo de las panorámicas

• Pano (mi favorita)

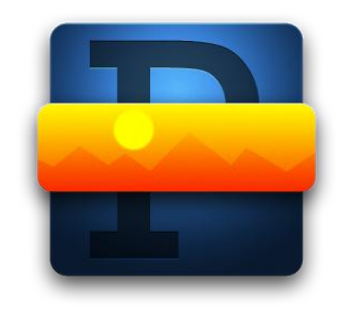

• AutoStitch (para quien quiera hacer las cosas más automáticas)

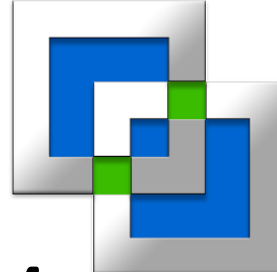

- Photosynth /Teliport[Me](http://youtu.be/ukqK5CLMZPg) <http://youtu.be/3ED-8bVLuEI>
- (la verdadera foto 360º)

## ¿Quién dijo que mi foto es mala?

(Retocamos y mejoramos imágenes)

- Snapseed: *La navaja suiza*
- PS Express:

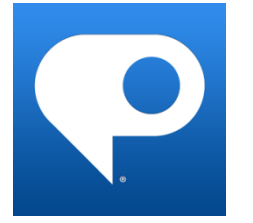

*La referencia en su versión sencilla*

• ColorSplash:

Un efecto para hacer creer que somos profesionales.

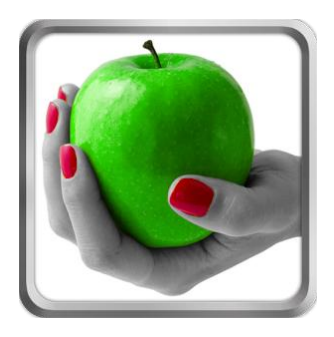

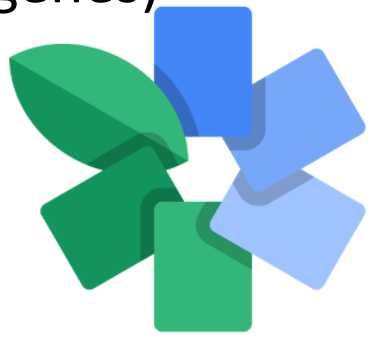

# ¿Qué hago con todas estas fotos?

#### Almacenarlas y ordenarlas

- En un disco duro / CDs /…
- En la nube (requiere registro y hay servicios gratuitos)
	- En privado: Dropbox (o similar) Habilitar "cargas de cámara"

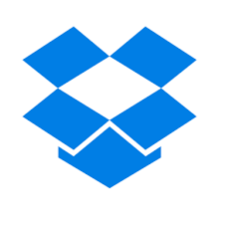

– En público (o no): Flickr y Fickit/Flickr uploader

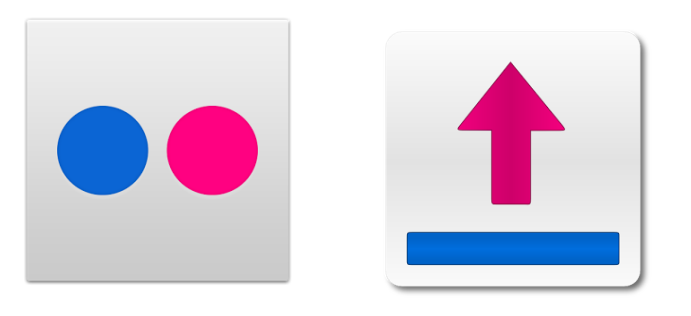

Una propina inesperada: el teléfono es un escáner de urgencia

• CamScanner:

 Permite escanear, hacer OCRs, convertir en PDF, enviar por correo electrónico…

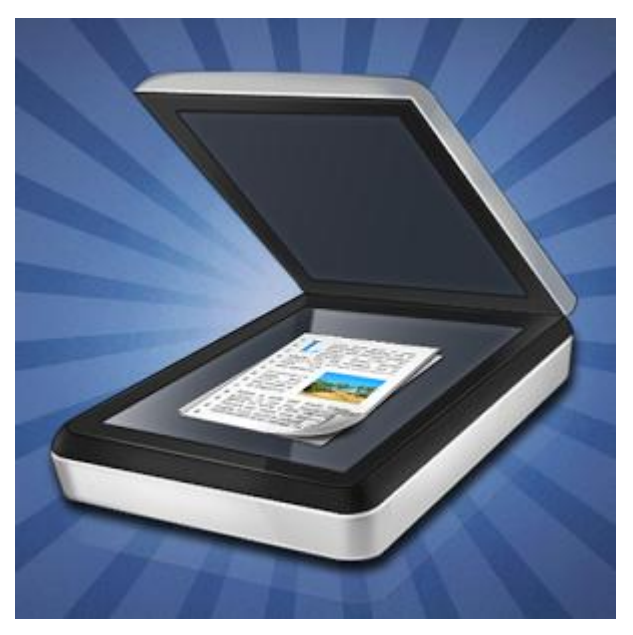

*(el mejor aliado de un espía)*